# **UPDATE FOR STUDENT EMPLOYEES**

## What YOU Need to Know – Workday Go-Live on November 2

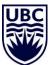

**What is happening?** UBC is implementing a new human resources and finance system called Workday. Workday will go-live November 2, 2020. This will mean some changes for student employees.

### **Pay Schedule Changes**

Starting in November 2020, paydays for all hourly staff and students will change to the 15th and last day of each month to align with salaried employees.

- Paydays falling on a weekend or holiday will be moved to the day before the weekend or holiday.
- There is no change to your hourly pay rate or banking details; your pay will continue to be deposited into the bank account that Payroll currently has on file.
- There will be three paydays in November (see table below) to account for the transition.

| Payday      | Pay Period                         | Last Day<br>to Submit Time         | What This Means for You                                                                                                    |
|-------------|------------------------------------|------------------------------------|----------------------------------------------------------------------------------------------------|
| November 6  | October 16-31                      | October 26 @<br>Noon               | In order to submit the timesheet by noon on October 26, <b>hourly workers will need to enter forecasted hours</b> for October 26-31                                                            |
| November 13 | November 1-8<br>Shorter pay period | <b>November 6</b><br>(in Workday)  | <b>Payment is one week earlier</b> than original schedule<br>(November 23) and accounts for a shorter pay<br>period. This is the <b>first payment from Workday</b> on<br>the new pay schedule. |
| November 30 | November 9-23                      | <b>November 20</b><br>(in Workday) | This is the <b>first full payment on the new schedule</b> (full semi-monthly pay).                                                                                                    |

If required, contact UBC Payroll (604-822-2187) for eligibility details to access one-time bridge funding available.

### What You Need to Do to Prepare

1. Submit your time before go-live

Following the current process, submit your timesheet by noon on October 26, including your forecasted hours for October 26-31.

#### 2. Submit your time after go-live in Workday

Starting November 2, submit your time in Workday to ensure you get paid accurately and on time:

- The first-time entry deadline is November 6 for the November 13 payday
- You will receive reminder emails to submit your time throughout each pay period.
- Download the <u>Workday App</u> so you can enter your time anywhere, anytime.
- 3. Complete your Workday training Workday Basics & Workday HR 101 for Student and Hourly Employees
- 4. Review your personal pre-authorized payment schedules e.g. rent, phone bill. If required, make adjustments to accommodate the new pay schedule.

### Helpful Links

Job Aids for Students:

- Entering time
- <u>Requesting an</u> <u>absence</u>
- <u>Viewing and</u> <u>updating personal</u> <u>information</u>
- Updating emergency contact
- <u>Viewing and</u> <u>updating payment</u> <u>and tax elections</u>

### **Integrated Renewal Program**